# QUANTUM ESPRESSO Installation Best Practices

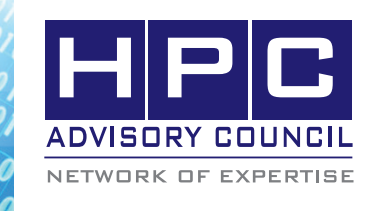

BEST PRACTICES

# **1. Introduction:**

The following best practices document is provided as courtesy of the HPC Advisory Council.

## **2. Application Description:**

Quantum ESPRESSO is an integrated suite of computer codes for electronic-structure calculations and materials modeling at the nanoscale. It is based on density-functional theory, plane waves, and pseudopotentials (both normconserving and ultrasoft).

## **3. Version Information:**

Download QUANTUM ESPRESSO v5.1.1 (or newer) at:

<http://www.quantum-espresso.org>

# **4. Prerequisites:**

#### **4.1**

The instructions from this best practice have been tested on the following configuration:

Hardware:

- Dell PowerEdge R730 32-node (896-core) "Thor" cluster.
- Dual-Socket 14-Core Intel E5-2697v3 @ 2.60 GHz CPUs
- Mellanox Connect-IB FDR InfiniBand adapters
- Mellanox SwitchX SX6036 VPI InfiniBand and Ethernet switches

Software:

- RHEL 6.5, OFED 2.3-2.0.2 InfiniBand SW stack
- MPI: Mellanox HPC-X v1.2.0-318
- Compilers: Intel Composer XE 2015.1.133
- Application: Quantum ESPRESSO 5.1.1
- Benchmarks:
	- » Unified European Application Benchmark Suite (UEABS) DEISA pw benchmark Test Case A AUSURF112 - Gold surface (112 atoms) DEISA pw benchmark

## **5. Installation**

**5.1 Building Quantum ESPRESSO**

#### **The following makefile is used for compiling Quantum ESPRESSO**

.SUFFIXES :

.SUFFIXES : .o .c .f .f90

.f90.o:

\$(MPIF90) \$(F90FLAGS) -c \$<

.f.o:

\$(F77) \$(FFLAGS) -c \$<

.c.o:

\$(CC) \$(CFLAGS) -c \$<

TOPDIR = /home/qe/espresso-5.3.0-intel-hpcx

 $MANUAL$  DFLAGS =

DFLAGS = -D\_\_INTEL -D\_\_FFTW -D\_\_MPI -D\_\_PARA -D\_\_SCALAPACK -D\_\_ELPA -D\_\_OPENMP \$(MANUAL\_DFLAGS)

```
FDFLAGS = $(DFLAGS) $(MANUAL) DFLAGS)
```

```
IFLAGS = -I./include
```
 $MOD_FLAG = -I$ 

 $MPIF90 = mpif90$ 

- $CC = icc$
- $F77 =$  ifort
- $CPP = cpp$

 $CPPFLAGS = -P -C - traditional $(DFLAGS) $(IFLAGS)$ 

 $CFLAGS = -O3 $(DFLAGS) $(|FLAGS) -xHOST$ -fno-alias -ansi-alias -g -mkl -openmp -fimf-archconsistency=true -fp-model precise

 $F90FLAGS = $(FFLAGS) -nomodule -openmp - fpp$ \$(FDFLAGS) \$(IFLAGS) \$(MODFLAGS)

```
FFLAGS = -O3 - xHOST -fno-alias -ansi-alias -g -mkl-openmp -fimf-arch-consistency=true -fp-model precise
```
 $FFLAGS_NOOPT = -O0$  -assume byterecl -g -traceback

```
FFLAGS_NOMAIN =
```

```
LD = mpif90
```
 $LDFLAGS = -g$  -pthread -parallel

LD\_LIBS

```
BLAS_LIBS = -lmkl_intel_lp64 -lmkl_intel_thread 
-lmkl_core
```
### $\langle \theta_0 \rangle \langle \theta_0 \rangle \langle \theta_0 \rangle$   $\langle \theta_0 \rangle \langle \theta_0 \rangle$  BEST PRACTICES

BLAS\_LIBS\_SWITCH = external LAPACK LIBS  $=$  -lmkl intel lp64 -lmkl intel thread -lmkl\_core LAPACK\_LIBS\_SWITCH = external ELPA\_LIBS\_SWITCH = enabled SCALAPACK\_LIBS = \$(TOPDIR)/ELPA/libelpa.a -lmkl\_ scalapack\_lp64 -lmkl\_blacs\_openmpi\_lp64

 $FFT$  LIBS  $=$ 

 $MPI_LIBS =$ 

 $MASS_LIBS =$ 

 $AR = ar$ 

 $ARFLAGS$  = ruv

 $RANLIB = ranlib$ 

FLIB TARGETS  $=$  all

LIBOBJS = ../flib/ptools.a ../flib/flib.a ../clib/clib.a ../ iotk/src/libiotk.a

LIBS = \$(SCALAPACK\_LIBS) \$(LAPACK\_LIBS) \$(FFT\_LIBS) \$(BLAS\_LIBS) \$(MPI\_LIBS) \$(MASS\_LIBS) \$(LD\_LIBS)

 $WGET = wget -O$ 

PREFIX = /usr/local

#### **Compile Quantum ESPRESSO by doing:**

**\$ make pw**

## **6. Running QUANTUM ESPRESSO**

Benchmark input cases can be downloaded from PRACE:

[http://www.prace-ri.eu/ueabs/#Quantum\\_Espresso](http://www.prace-ri.eu/ueabs/#Quantum_Espresso)

\$ source /opt/intel/compilers\_and\_libraries\_2016.1.150/ linux/bin/compilervars.sh intel64

\$ module use /opt/hpcx-v1.5.370-icc-MLNX\_OFED\_ LINUX-3.2-2.0.0.0-redhat6.5-x86\_64/modulefiles

\$ module load hpcx

\$ mpirun --map-by slot --report-bindings --display-map -x MKL\_NUM\_THREADS -x OMP\_NUM\_THREADS -x HCOLL\_MAIN\_IB=mlx5\_0:1 -mca pml yalla -x MXM\_ TLS=self,shm,ud -x MALLOC\_MMAP\_MAX\_=0 -x MAL-LOC\_TRIM\_THRESHOLD\_=-1 -mca coll\_hcoll\_enable 1 -mca coll\_hcoll\_np 0 -mca coll\_fca\_np 0 -x HCOLL\_ML LARGE\_BUFFER\_COUNT=28 -mca coll\_fca\_enable 0 -hostfile /home/qe/hostfile/nodes.12351 -np 224 /home/ qe/espresso-5.3.0-intel-hpcx/bin/pw.x -inp /home/qe/ espresso-5.3.0-intel-hpcx/benchmark/AUSURF/ausurf.in -npool 2

PWSCF : 53.98s CPU 58.37s WALL

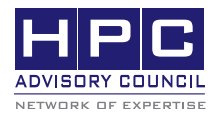

350 Oakmead Pkwy, Sunnyvale, CA 94085 Tel: 408-970-3400 • Fax: 408-970-3403 www.hpcadvisorycouncil.com